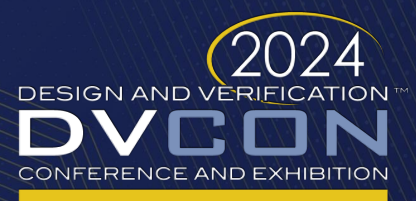

### **UNITED STATES**

SAN JOSE, CA, USA MARCH 4-7, 2024

# **Crafting a Million Instructions/Sec RISCV-DV HPC Techniques to Boost UVM Testbench Performance by Over 100x**

Puneet Goel, Ritu Goel, Jyoti Dahiya

**INCOre COVERIFY** 

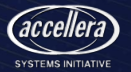

# **The Curious Case of RISC-V Verification**

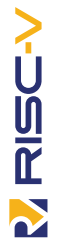

- High-end Processor Architecture involves intricate maneuvers like Instruction Pipelines, Re-ordering, and Hyperthreading
- Verification of such cores requires a huge stimulus ranging over **10<sup>15</sup>** random instructions\*
- RISCV-DV† (coded in SystemVerilog) generates only about **10,000 instr/sec**
	- At this rate, it takes over **Three Thousand Machine Years** just to generate the stimulus

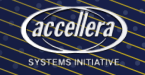

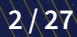

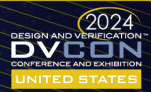

<sup>\*</sup><https://semiengineering.com/what-makes-risc-v-verification-unique/> †<https://github.com/chipsalliance/riscv-dv>

# **The Curious Case of RISC-V Verification**

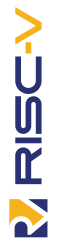

- High-end Processor Architecture involves intricate maneuvers like Instruction Pipelines, Re-ordering, and Hyperthreading
- Verification of such cores requires a huge stimulus ranging over **10<sup>15</sup>** random instructions\*
- RISCV-DV† (coded in SystemVerilog) generates only about **10,000 instr/sec**
	- At this rate, it takes over **Three Thousand Machine Years** just to generate the stimulus

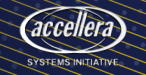

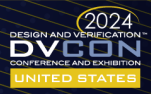

<sup>\*</sup><https://semiengineering.com/what-makes-risc-v-verification-unique/> †<https://github.com/chipsalliance/riscv-dv>

# **In This Talk …**

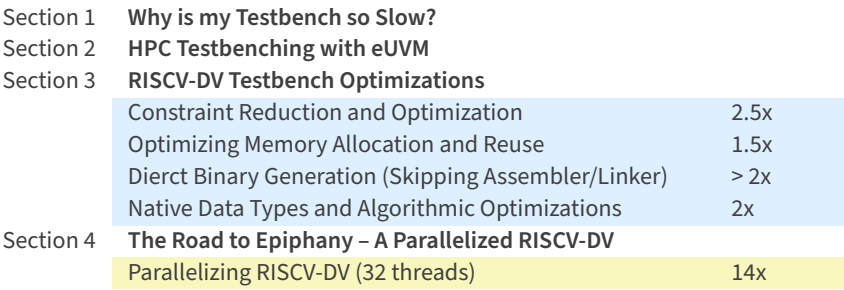

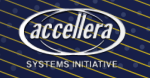

DESIGN AND VERIFICATION

CONFERENCE AND EXHIB

**UNITED STATE** 

### <span id="page-4-0"></span>**In this Section …**

### **[Why is my Testbench so Slow?](#page-4-0)**

[HPC Testbenching with eUVM](#page-13-0)

[RISCV-DV Testbench Optimizations](#page-24-0)

[The Road to Epiphany – A Parallelized RISCV-DV](#page-31-0)

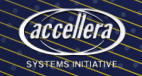

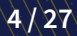

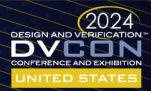

- Over the last 50 years, chip complexity has grown exponentially, owing to the Moore's Law
- Until 2005, thanks to Dennard's Scaling, processor performance also grew at the same rate
- In 2005, Herb Sutter wrote a seminal paper titled "The Free Lunch is Over"
- Modern processors focus on HPC techniques, including …
	- Concurrency Multicore Parallelism
	- Programmable HW Hybrid CPU/FPGAs

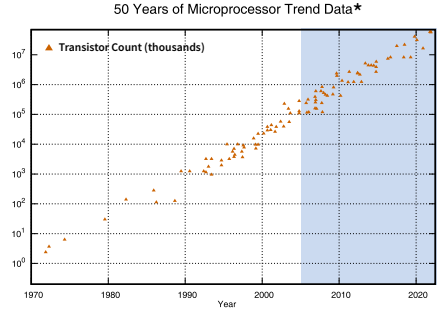

to the year 2010 collected and plotted by M. Horowitz, F. Labonte, O. Shacham, K. Olukotun, L. Hammond, and C. Batten

Data Sourced From: https://github.com/karlrupp/microprocessor-trend-data \*

### **The Elephant in the Room**

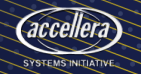

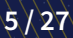

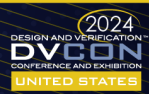

- Over the last 50 years, chip complexity has grown exponentially, owing to the Moore's Law
- Until 2005, thanks to Dennard's Scaling, processor performance also grew at the same rate
- In 2005, Herb Sutter wrote a seminal paper titled "The Free Lunch is Over"
- Modern processors focus on HPC techniques, including …
	- Concurrency Multicore Parallelism
	- Programmable HW Hybrid CPU/FPGAs

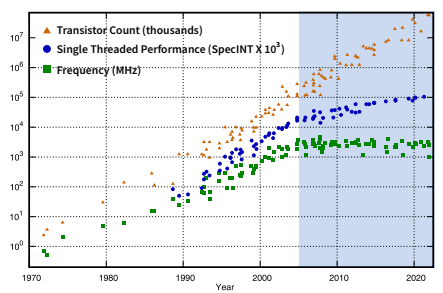

50 Years of Microprocessor Trend Data\*

the year 2010 collected and plotted by M. Horowitz, F. Labonte, O. Shacham, K. Clukotun, L. Hammond, and C. Batten

Data Sourced From: https://github.com/karlrupp/microprocessor-trend-data \*

### **The Elephant in the Room**

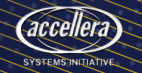

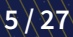

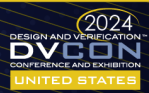

- Over the last 50 years, chip complexity has grown exponentially, owing to the Moore's Law
- Until 2005, thanks to Dennard's Scaling, processor performance also grew at the same rate
- In 2005, Herb Sutter wrote a seminal paper titled "The Free Lunch is Over"
- Modern processors focus on HPC techniques, including …
	- Concurrency Multicore Parallelism
	- Programmable HW Hybrid CPU/FPGAs

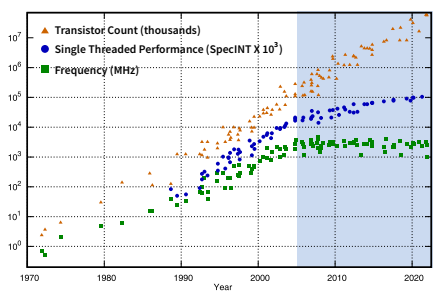

50 Years of Microprocessor Trend Data\*

the year 2010 collected and plotted by M. Horowitz, F. Labonte, O. Shacham, K. Clukotun, L. Hammond, and C. Batten

Data Sourced From: https://github.com/karlrupp/microprocessor-trend-data \*

### **The Elephant in the Room**

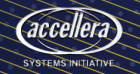

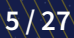

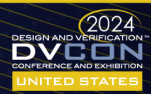

- Over the last 50 years, chip complexity has grown exponentially, owing to the Moore's Law
- Until 2005, thanks to Dennard's Scaling, processor performance also grew at the same rate
- In 2005, Herb Sutter wrote a seminal paper titled "The Free Lunch is Over"
- Modern processors focus on HPC techniques, including …
	- Concurrency Multicore Parallelism
	- Programmable HW Hybrid CPU/FPGAs

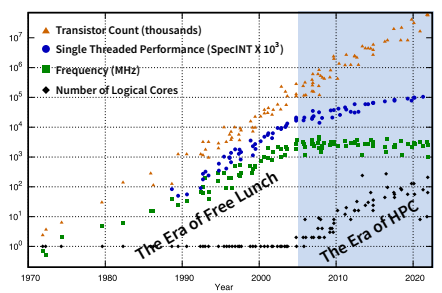

50 Years of Microprocessor Trend Data\*

Data Sourced From: https://github.com/karlrupp/microprocessor-trend-data \*

### **The Elephant in the Room**

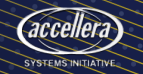

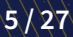

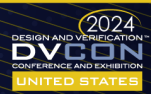

<sup>.&</sup>lt;br>In the year 2010 collected and plotted by M. Horowitz, F. Labonte, O. Shacham, K. Olukotun, L. Hammond, and C. Batten

# **Testbench is the New Bottleneck**

### **Multicore Simulation Perspective**

- Modern simulators enable multicore parallelism for RTL simulation
- Behavioral character makes tool-level parallelism impossible for TB
	- SV lacks multicore semantics for the parallelization of TB
- SV testbench actually executes sequentially with respect to the RTL
	- As per Amdahl's law, the testbench becomes a bottleneck

### **Hybrid FPGA/CPUs: Co-Emulation Perspective**

- RTL is synthesizable and can be mapped on FPGAs
- Behavioral nature of TB makes it impossible to map the TB on FPGA
	- DPI layer adds an additional drag on the SV co-simulation interface

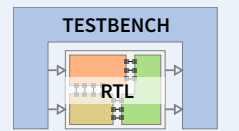

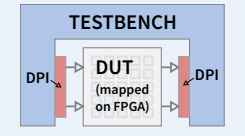

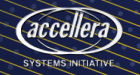

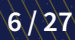

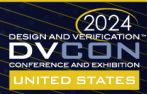

# **Testbench is the New Bottleneck**

### **Multicore Simulation Perspective**

- Modern simulators enable multicore parallelism for RTL simulation
- Behavioral character makes tool-level parallelism impossible for TB
	- SV lacks multicore semantics for the parallelization of TB
- SV testbench actually executes sequentially with respect to the RTL
	- As per Amdahl's law, the testbench becomes a bottleneck

### **Hybrid FPGA/CPUs: Co-Emulation Perspective**

- RTL is synthesizable and can be mapped on FPGAs
- Behavioral nature of TB makes it impossible to map the TB on FPGA
	- DPI layer adds an additional drag on the SV co-simulation interface

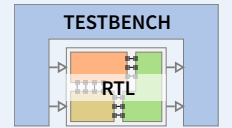

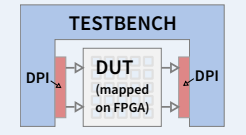

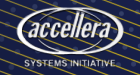

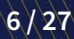

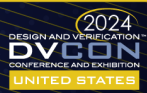

# **Testbench is the New Bottleneck**

### **Multicore Simulation Perspective**

- Modern simulators enable multicore parallelism for RTL simulation
- Behavioral character makes tool-level parallelism impossible for TB
	- SV lacks multicore semantics for the parallelization of TB
- SV testbench actually executes sequentially with respect to the RTL
	- As per Amdahl's law, the testbench becomes a bottleneck

### **Hybrid FPGA/CPUs: Co-Emulation Perspective**

- RTL is synthesizable and can be mapped on FPGAs
- Behavioral nature of TB makes it impossible to map the TB on FPGA
	- **DPI layer adds an additional drag on the SV co-simulation interface**

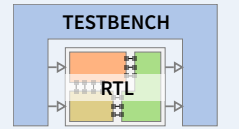

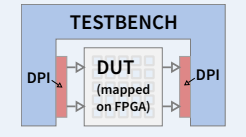

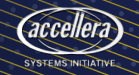

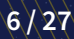

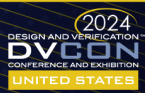

### **Another Testbench Performance Gotcha**

### **SV Lacks Native Data Types**

• HVL data types (byte, int etc) have an *implicit* value change event with every arithmetic variable and expression

#### **Native Data Processing**

• Arithmetic algorithms coded in systems programming languages run an order of magnitude faster compared to SystemVerilog

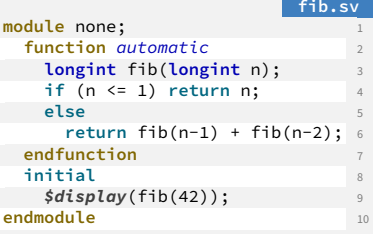

#### **fib.d long** fib(**long** n) { 1 **if**  $(n \leq 1)$  **return** n: **else** 3  $return fib(n-1) + fib(n-2);$ } 5  $void$  main() { **import** std.stdio; 7  $writeln(fib(42))$ ; } 9

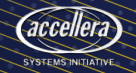

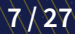

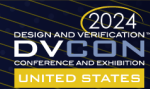

### <span id="page-13-0"></span>**In this Section …**

[Why is my Testbench so Slow?](#page-4-0)

**[HPC Testbenching with eUVM](#page-13-0)**

[RISCV-DV Testbench Optimizations](#page-24-0)

[The Road to Epiphany – A Parallelized RISCV-DV](#page-31-0)

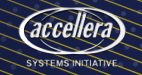

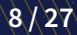

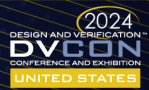

**eUVM is an HVL build on top of Dlang (an evolution of C++)**

- Native Efficiency
- Multicore Powered
- $\bullet$  360 $\textdegree$  Portable Stimulus
- Modern Productivity
- Clean Pointer-Less Syntax
- HW/SW Coverification

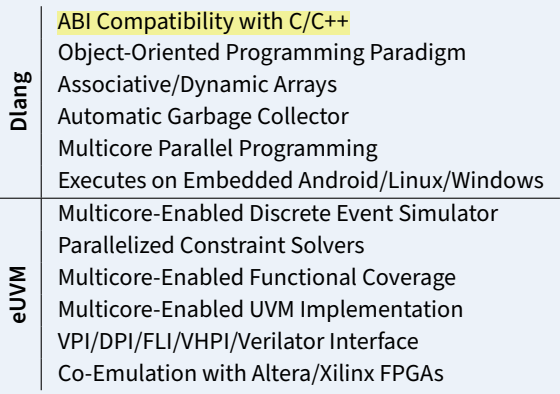

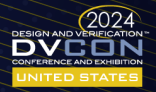

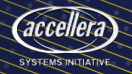

**eUVM is an HVL build on top of Dlang (an evolution of C++)**

- Native Efficiency
- Multicore Powered
- $\bullet$  360 $\textdegree$  Portable Stimulus
- Modern Productivity
- Clean Pointer-Less Syntax
- HW/SW Coverification

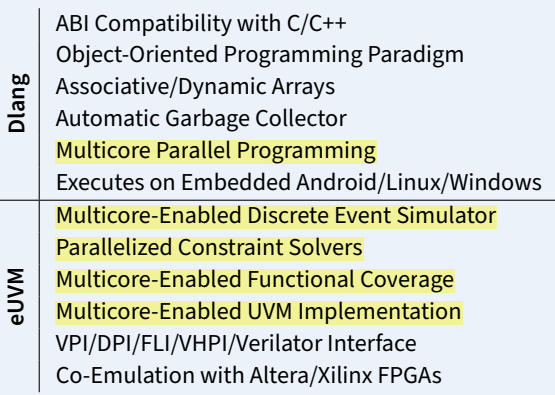

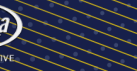

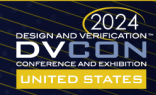

### **eUVM is an HVL build on top of Dlang (an evolution of C++)**

- Native Efficiency
- Multicore Powered
- 360° Portable Stimulus
- Modern Productivity
- Clean Pointer-Less Syntax
- HW/SW Coverification

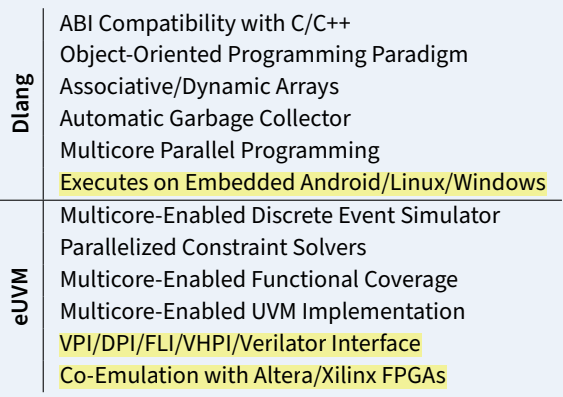

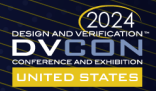

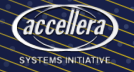

### **eUVM is an HVL build on top of Dlang (an evolution of C++)**

- Native Efficiency
- Multicore Powered
- $\bullet$  360 $\textdegree$  Portable Stimulus
- Modern Productivity
- Clean Pointer-Less Syntax
- HW/SW Coverification

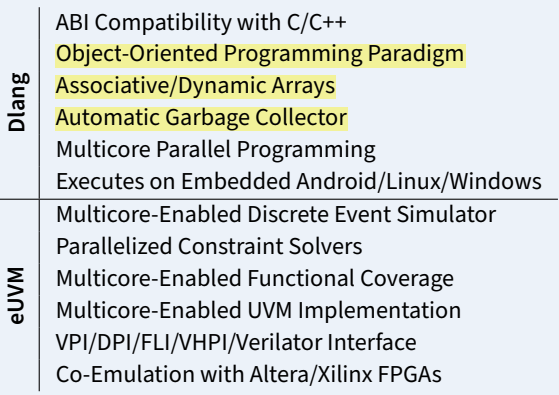

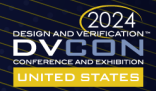

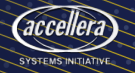

**eUVM is an HVL build on top of Dlang (an evolution of C++)**

- Native Efficiency
- Multicore Powered
- $\bullet$  360 $\circ$  Portable Stimulus
- Modern Productivity
- Clean Pointer-Less Syntax
- HW/SW Coverification

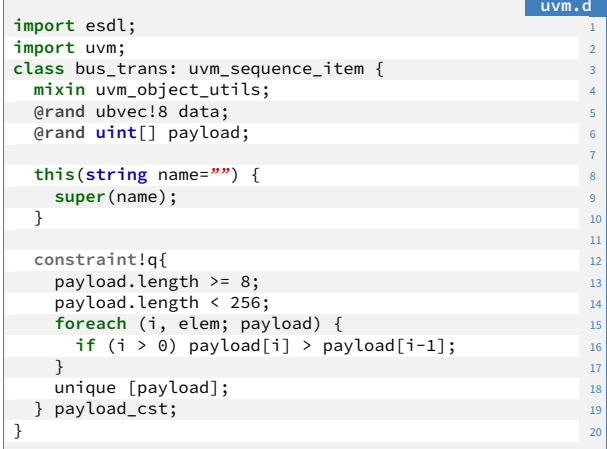

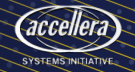

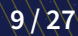

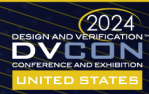

**eUVM is an HVL build on top of Dlang (an evolution of C++)**

- Native Efficiency
- Multicore Powered
- $\bullet$  360 $\circ$  Portable Stimulus
- Modern Productivity
- Clean Pointer-Less Syntax
- **HW/SW Coverification**

```
coverification
override void run phase(uvm_phase phase)
 super.run_phase(phase);
 load device drivers():
 get and drive(phase);
\}override void connect phase(uvm phase phase) {
 fd = open(\frac{n}{dev}/\frac{dev}{mem}, 0 RDWR | 0 SYNC);
 if (fd < 0) assert(false, "Failed to open /dev/mem"); 8
 mem = mmap(null, HPSTO FPGA LW SPAN, PROT READ)PROT WRITE, MAP SHARED, fd, HPS TO FPGA LW BASE); 10
 \mathbf{if} (mem == MAP_FAILED) { _{11}close(fd);assert(false, "Can't map memory"); 13
 } 14
\} 15
override void final phase(uvm_phase phase) { 16
 super.final_phase(phase); 17
 munmap(mem, HPS_TO_FPGA_LW_SPAN); 18
 close(fd); 19
}
```
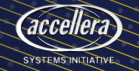

# **Perfomance Comparison of UVM Implementations**

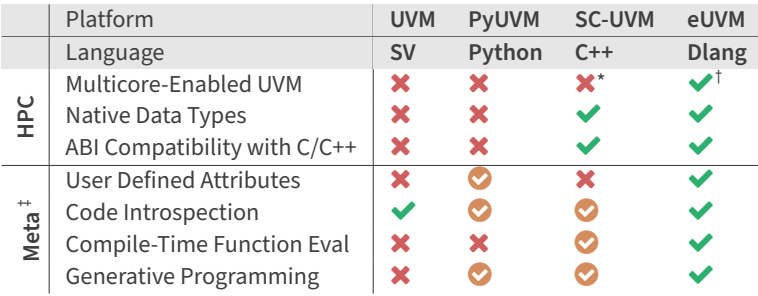

\*While C++ supports parallelism, both SC-UVM and SystemC are single-threaded

<sup>†</sup>eUVM is yet the only <mark>Multicore-enabled Implementation of UVM</mark>

‡Advanced Metaprogramming features in Dlang enable compile-time constraint parsing, resulting in Ultra-Fast Constraint Solvers

### **Python Efficacy**

• Being an interpreted language, Python is inherently slow and has been benchmarked to be 57x slower than C

#### **Legend**

- � Full Support
- Partial Support
- **X** Not Supported

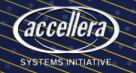

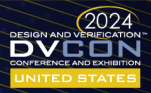

# **Comparison Between Constraint Solvers**

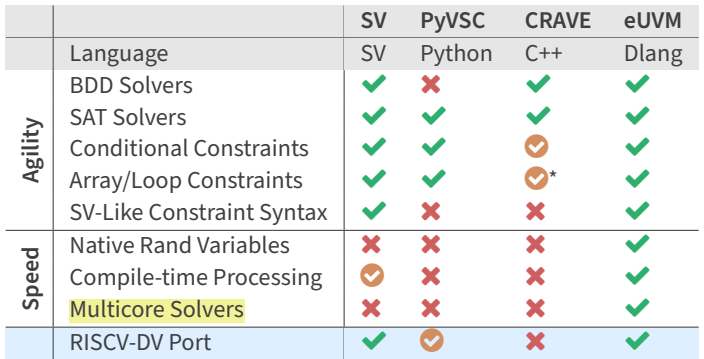

\*CRAVE conditional and array/loop constraints are macro based

### **Solver Efficacy**

- PyGen, the Python port of RISCV-DV, currently generates less than 100 instr/sec
- CRAVE (C++ Library) lags SV by over 10x

### Legend

- **Full Support**
- **Partial Support**
- $\mathbf x$ Not Supported

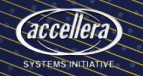

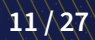

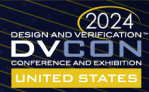

### **Testbench Parallelism in eUVM**

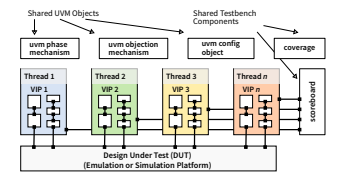

**Figure:** VIP-Level Parallelism in eUVM

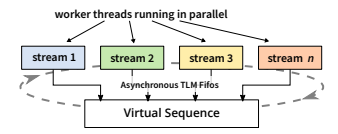

**Figure:** Sequence Parallelism in eUVM

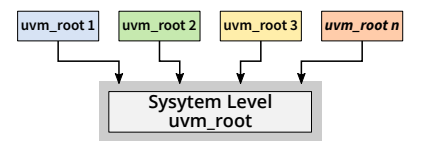

**Figure:** Multi-root Configuration in eUVM

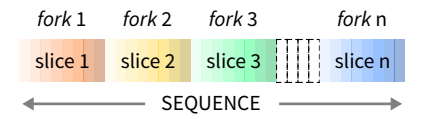

**Figure:** Parallelized Fork-Join

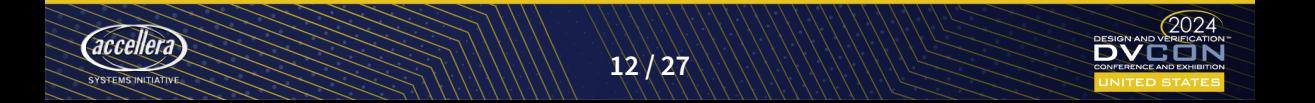

# **Tracing Testbench Performance in eUVM**

- eUVM adds uvm\_trace method to UVM
- It works just like uvm\_info method, but it additionally prints the Wall-clock Time with the log message

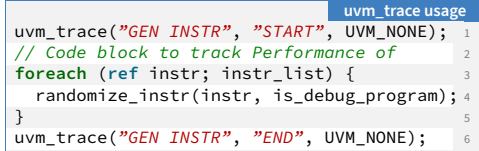

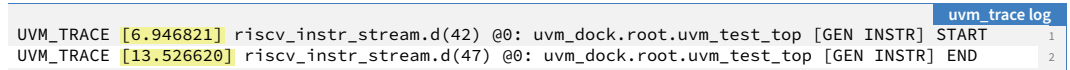

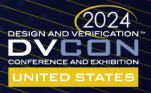

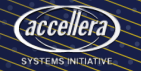

### <span id="page-24-0"></span>**In this Section …**

[Why is my Testbench so Slow?](#page-4-0)

[HPC Testbenching with eUVM](#page-13-0)

**[RISCV-DV Testbench Optimizations](#page-24-0)**

[The Road to Epiphany – A Parallelized RISCV-DV](#page-31-0)

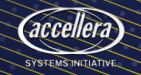

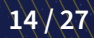

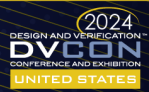

### **Prefer Procedural Randomization Over Constraints**

- Simple constraints can be replaced with a procedural randomization
- Dlang's algorithms library comes in handy with more complex constraints

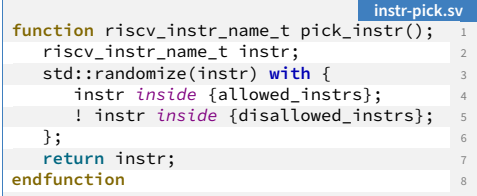

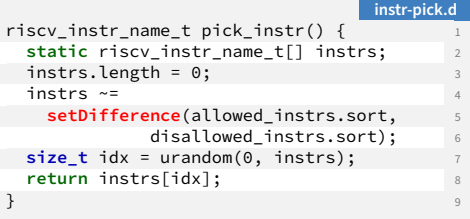

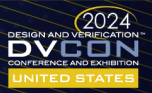

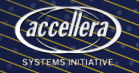

# **Compile-Time Constraint Filtering**

- RISCV-DV implements randomization of about 600 instructions
	- Constraints are defined in common templatized base class
	- Constraint that applies to a specific instruction is implemented using a constraint guard

### **Using Compile-Time Static If**

- eUVM enables compile-time filtering of constraints
- Constraint gets defined only for the specific RISC-V instruction it applies to

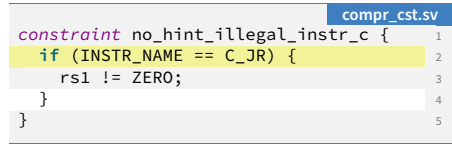

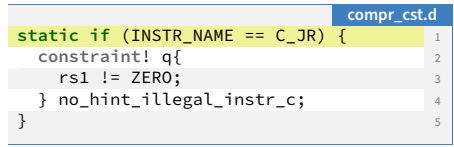

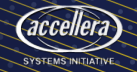

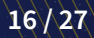

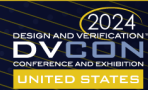

# **Avoid Memory Allocation**

### **Why is this Important?**

- Memory allocation is a significant run-time cost
- Since memory is shared by all threads, memory allocation is not multicore friendly

### **Reusing Dynamic Arrays and Queues**

- Declaring a dynamic array in a loop (or function) leads to repeated memory allocation/GC cycles
- This can be avoided by declaring the array statically scoped
	- Remember to reset the dynamic array/queue before putting it to reuse

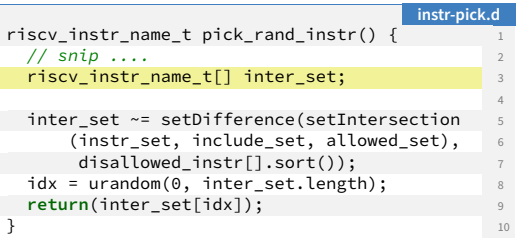

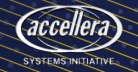

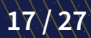

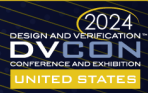

# **Avoid Memory Allocation**

### **Why is this Important?**

- Memory allocation is a significant run-time cost
- Since memory is shared by all threads, memory allocation is not multicore friendly

#### **Reusing Dynamic Arrays and Queues**

- Declaring a dynamic array in a loop (or function) leads to repeated memory allocation/GC cycles
- This can be avoided by declaring the array statically scoped
	- Remember to reset the dynamic array/queue before putting it to reuse

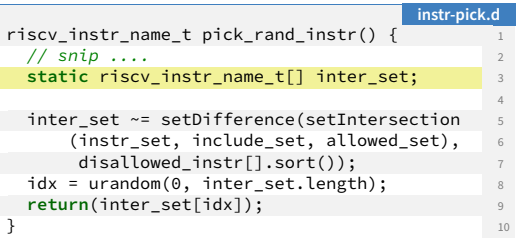

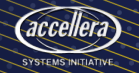

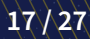

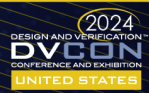

# **Avoid Memory Allocation**

### **Why is this Important?**

- Memory allocation is a significant run-time cost
- Since memory is shared by all threads, memory allocation is not multicore friendly

#### **Reusing Dynamic Arrays and Queues**

- Declaring a dynamic array in a loop (or function) leads to repeated memory allocation/GC cycles
- This can be avoided by declaring the array statically scoped
	- Remember to reset the dynamic array/queue before putting it to reuse

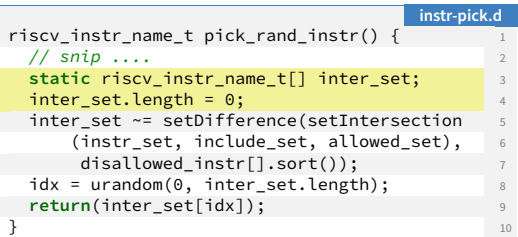

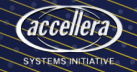

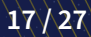

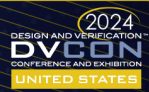

# **Optimizing RISC-V Functional Verification Flow**

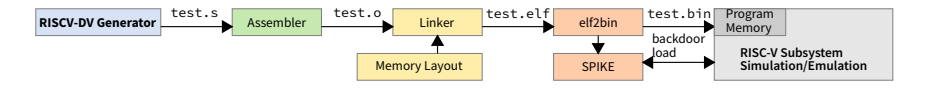

- In UVM terminology RISCV-DV plays the role of Sequence Generator (Sequencer)
- RISCV-DV writes out an ASM file that needs to be compiled and linked
- SPIKE (a high level C model) plays the role of reference model

### **RISCV-DV eUVM Port**

**• Generates a binary dump directly**, and thus a<br>
monolith high-performance executable

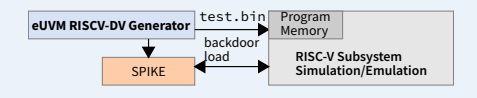

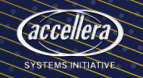

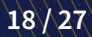

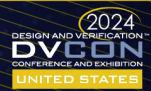

### <span id="page-31-0"></span>**In this Section …**

[Why is my Testbench so Slow?](#page-4-0)

[HPC Testbenching with eUVM](#page-13-0)

[RISCV-DV Testbench Optimizations](#page-24-0)

**[The Road to Epiphany – A Parallelized RISCV-DV](#page-31-0)**

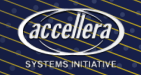

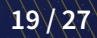

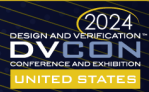

# **Analyzing RISCV-DV Performance**

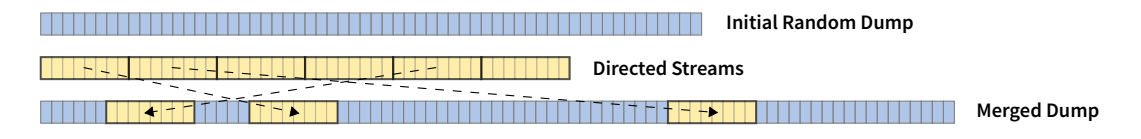

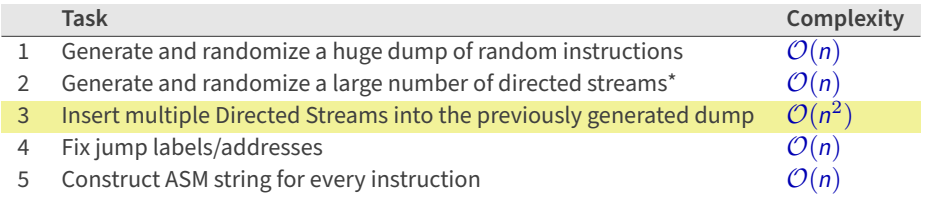

\*A directed stream is a set of instructions defining a specific program construct (like a for loop)

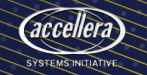

# **Algorithmic Optimizations – Taming Non-Linear Complexity**

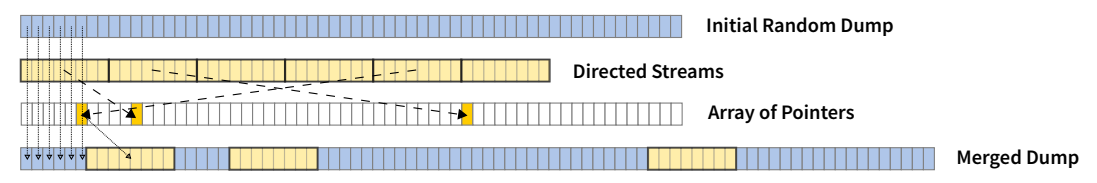

### **Lazy Merging**

- First create an array of null pointers of the size of the Random Dump
- Pick random locations where the Directed Streams need to be inserted
	- Replace the null pointer at that location with a pointer to the Directed Stream
- A Merged Dump is then created in a **single iteration** over the Pointer Array

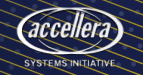

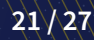

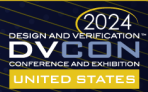

- Create multiple slices of the Random Instruction Dump Lines 3-4
- Spawn a fork for each slice Lines 7-8
- Make every fork stick to a separate thread Line 11

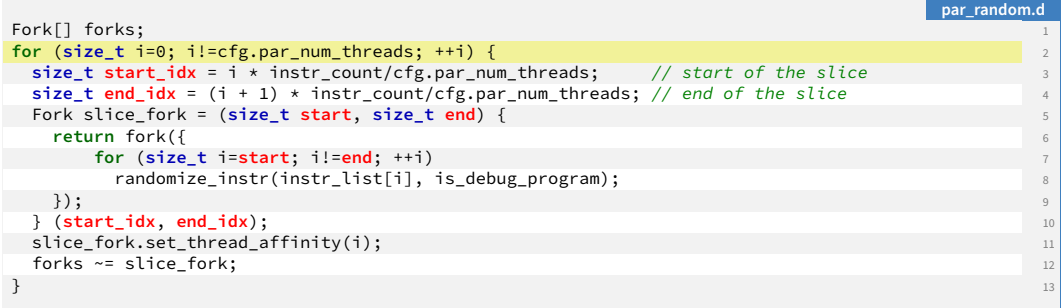

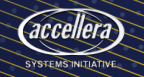

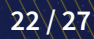

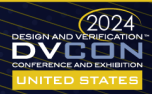

- Create multiple slices of the Random Instruction Dump Lines 3-4
- Spawn a fork for each slice Lines 7-8
- Make every fork stick to a separate thread Line 11

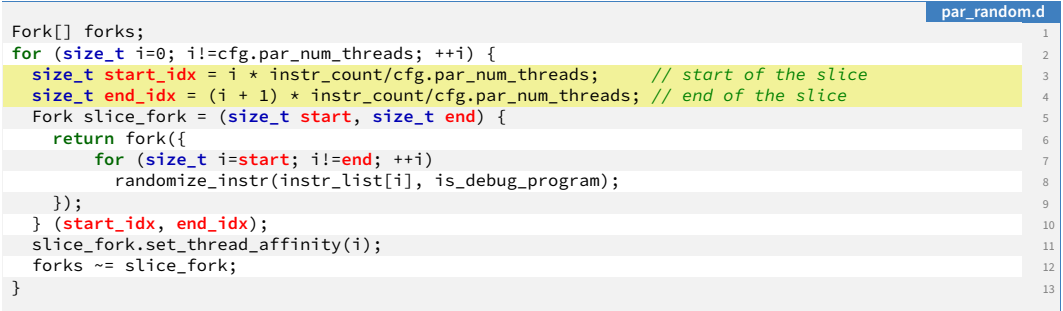

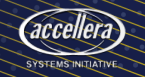

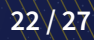

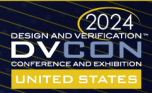

- Create multiple slices of the Random Instruction Dump Lines 3-4
- Spawn a fork for each slice Lines 7-8
- Make every fork stick to a separate thread Line 11

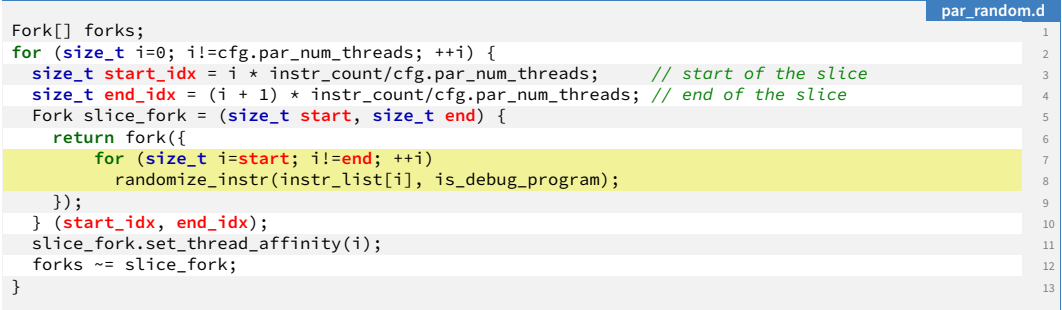

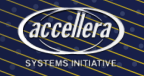

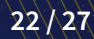

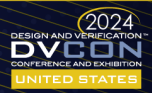

- Create multiple slices of the Random Instruction Dump Lines 3-4
- Spawn a fork for each slice Lines 7-8
- Make every fork stick to a separate thread Line 11

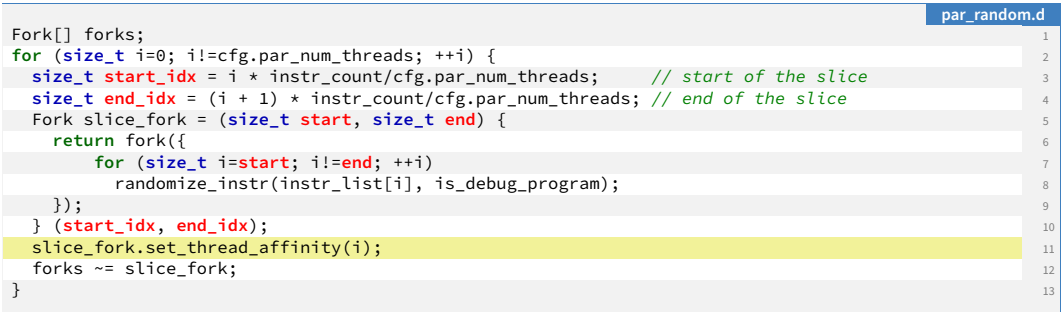

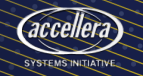

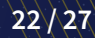

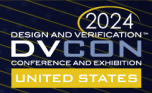

- Determine the number of Directed Streams in a given category Line 4
- Spawn a fork to generate the Directed Streams of the given category Lines 7-8
- Stick every fork to a separate thread Line 11

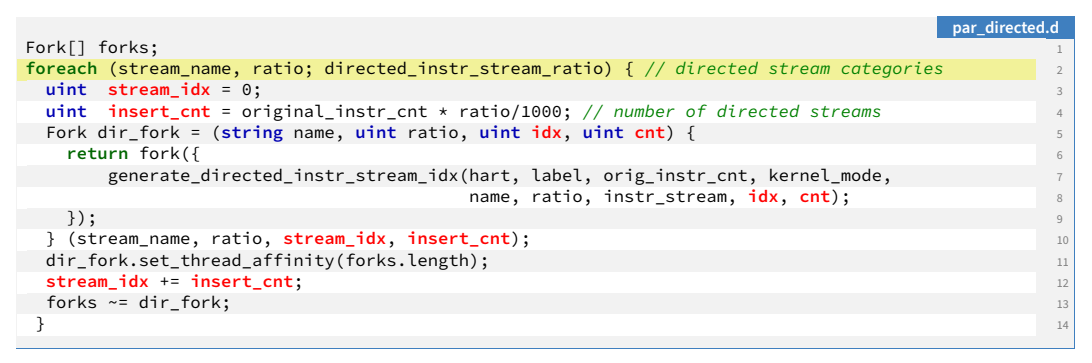

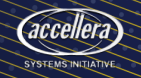

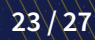

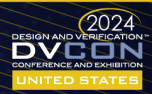

- Determine the number of Directed Streams in a given category Line 4
- Spawn a fork to generate the Directed Streams of the given category Lines 7-8
- Stick every fork to a separate thread Line 11

```
par_directed.d
Fork[] forks; 1
foreach (stream_name, ratio; directed_instr_stream_ratio) { // directed stream categories 2

 uint insert cnt = original instr_cnt * ratio/1000; // number of directed streams
 Fork dir_fork = (string name, uint ratio, uint idx, uint cnt) {<br>return fork({
   \mathsf{return}~~\mathsf{fork}(\{\hspace{-5pt}{\begin{array}{c} \epsilon\end{array}}\}generate directed instr stream idx(hart, label, orig instr cnt, kernel mode,
                               name, ratio, instr_stream, idx, cnt); 8
   }); the set of the set of the set of the set of the set of the set of the set of the set of the set of the set of the set of the set of the set of the set of the set of the set of the set of the set of the set of the set 
 } (stream_name, ratio, stream_idx, insert_cnt); 10
 dir_fork.set_thread_affinity(forks.length); 11
 stream_idx_+=_insert_cnt; 12
 forks \sim = dir fork; 13
}
```
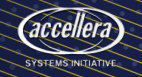

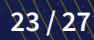

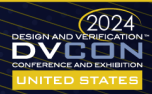

- Determine the number of Directed Streams in a given category Line 4
- Spawn a fork to generate the Directed Streams of the given category Lines 7-8
- Stick every fork to a separate thread Line 11

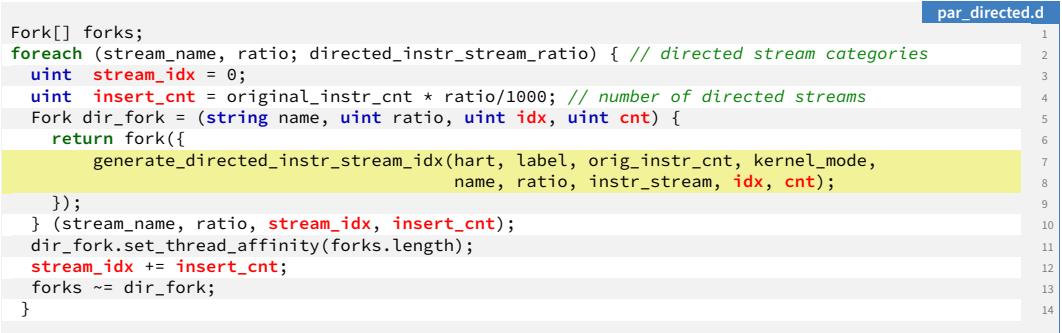

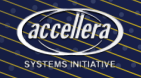

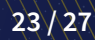

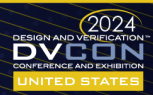

- Determine the number of Directed Streams in a given category Line 4
- Spawn a fork to generate the Directed Streams of the given category Lines 7-8
- Stick every fork to a separate thread Line 11

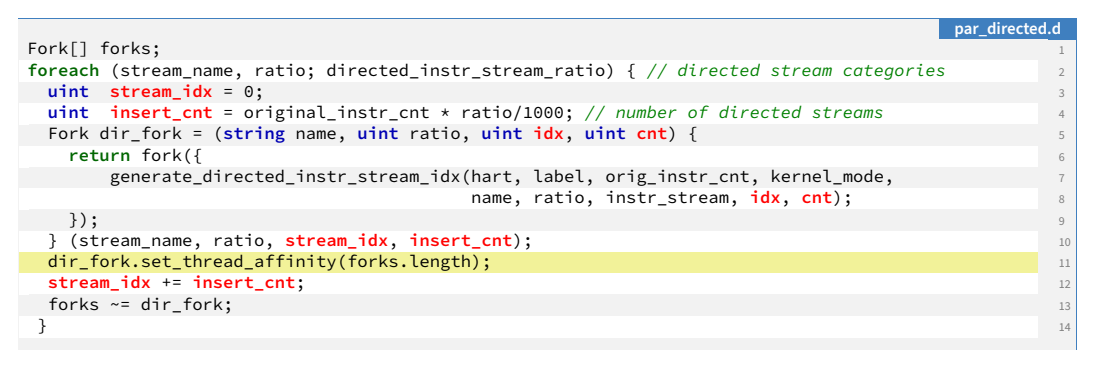

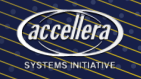

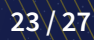

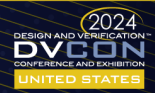

### **Results and Conclusions**

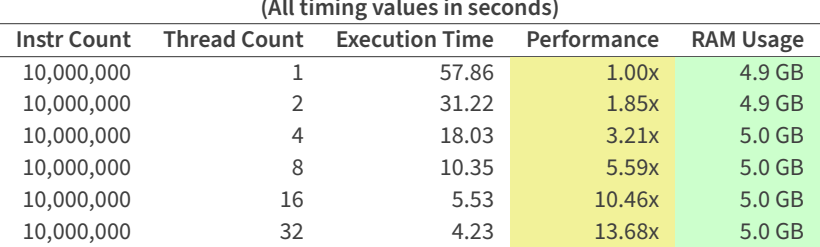

# **Performance Improvements for a 10 million instruction RISCV-DV test**

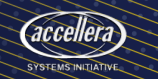

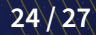

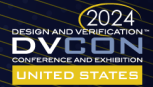

- Running multiple simulations is not the most optimized way to utilize a multicore server
- If you are running a multicore RTL simulation, a single-threaded testbench becomes a bottleneck

### **The Memory Wall Perspective**

- Modern CPUs (eg Apple M1) integrate a limited on-chip RAM
	- External RAM access is slow and power hungry

- In a co-emulation setup, multiple CPU cores share a single FPGA core
	- The DuT gets mapped to the FPGA
	- A multicore-parallelized testbench is the best suited speedup scenario

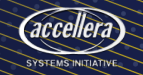

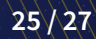

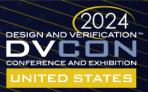

- Running multiple simulations is not the most optimized way to utilize a multicore server
- If you are running a multicore RTL simulation, a single-threaded testbench becomes a bottleneck

#### **The Memory Wall Perspective**

- Modern CPUs (eg Apple M1) integrate a limited on-chip RAM
	- External RAM access is slow and power hungry

- In a co-emulation setup, multiple CPU cores share a single FPGA core
	- The DuT gets mapped to the FPGA
	- A multicore-parallelized testbench is the best suited speedup scenario

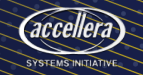

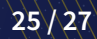

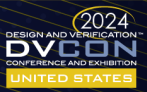

- Running multiple simulations is not the most optimized way to utilize a multicore server
- If you are running a multicore RTL simulation, a single-threaded testbench becomes a bottleneck

### **The Memory Wall Perspective**

- Modern CPUs (eg Apple M1) integrate a limited on-chip RAM
	- External RAM access is slow and power hungry

- In a co-emulation setup, multiple CPU cores share a single FPGA core
	- The DuT gets mapped to the FPGA
	- A multicore-parallelized testbench is the best suited speedup scenario

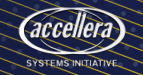

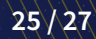

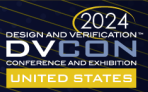

- Running multiple simulations is not the most optimized way to utilize a multicore server
- If you are running a multicore RTL simulation, a single-threaded testbench becomes a bottleneck

### **The Memory Wall Perspective**

- Modern CPUs (eg Apple M1) integrate a limited on-chip RAM
	- External RAM access is slow and power hungry

- In a co-emulation setup, multiple CPU cores share a single FPGA core
	- The DuT gets mapped to the FPGA
	- A multicore-parallelized testbench is the best suited speedup scenario

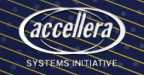

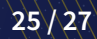

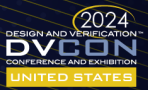

**EUVM** <https://github.com/coverify/euvm> **RISCV DV** [https://github.com/coverify/riscv\\_dv](https://github.com/coverify/riscv_dv)

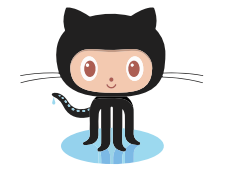

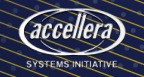

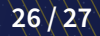

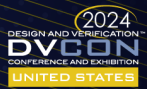

# Questions?

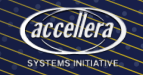

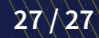

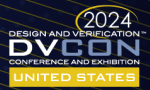